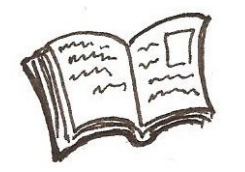

## **Praxisbericht und Diskussion "Web 2.0 und Schule" – partizipative und kooperative Software im Unterricht**

Von Februar bis Juli 2010 habe ich drei Informatikkurse in der 7.,8. und 9.Klasse im Realschulzweig der Brecht Schulen Hamburg unterrichtet.

In der 9.Klasse hatte ich konsequent das Thema "Web 2.0" wie geplant durchgezogen, in der 8.Klasse habe ich nach Schwierigkeiten von der ursprünglichen Planung abgesehen, das gleiche wie in der 9.Klasse zu behandeln und eine Mischung aus weniger selbstorganisierteren Lerneinheiten und mehr stärker strukturierten Einheiten bevorzugt.

Beide Kurse habe ich mit den Themen "Was ist Web2.0" begonnen und "social bookmarking" am Beispiel *delicious* behandelt. Im weiteren Verlauf haben wir uns mit Wikipedia und der Qualität von Artikeln beschäftigt. Dann habe ich mit der 9.Klasse Blogs selbst erstellt und mit diesen Aufgaben gestellt und bearbeitet. Themen waren RSS, Kommentierfunktionen sowie Trackbacks. Abschließend haben exemplarisch mit Content Management Systemen am Beispiel *Commsy* gearbeitet.

Parallel habe ich einen Kurs der 8.Klasse unterrichtet, den ich gleichermaßen begonnen hatte, dann aber nicht mit Blogs arbeiten ließ, sondern mit einem selbst aufgesetzten .*Mediawiki* Abschließend habe ich ebenfalls *Commsy* eingesetzt.

## **Das Material zur Unterrichtseinheit findest Du unter:<http://haukemorisse.de/brecht9.html>**

## **Arbeitsgruppen zu einzelnen Aspekten der Unterrichtseinheit:**

Findet Euch nach Farbe Eures Blattes zusammen und überlegt Euch, mit welchem der u.g. Themen ihr Euch beschäftigen wollt. Lest den entsprechenden Blog Eintrag (zu finden über o.g. URL) und schreibt gemeinsam einen Kommentar im Blog. Ihr könnt auch mehrere Kommentare zu verschiedenen Postings schreiben.

- [Informatik-Unterricht] Arbeitsblatt Social Bookmarking
- [Informatik-Unterricht] Arbeitsblatt Wikipedia und Quellenkritik
- [Informatik-Unterricht] Vorbereitungen zum Publizieren im Web
- [Informatik-Unterricht] Wiki-Nutzung im Unterricht
- [Informatik-Unterricht] Blogs erstellen und nutzen (1)
- [Informatik-Unterricht] Blogs erstellen und nutzen (2)
- [Informatik-Unterricht] CMS und Commsy
- [Informatik-Unterricht] Commsy Aufgabe "erweiterte Suche mit Google"
- [Informatik-Unterricht] Commsy Aufgabe "Dokumente verwalten"
- [Informatik-Unterricht] Abschluss und Evaluation des Informatikkurses 8.Klasse

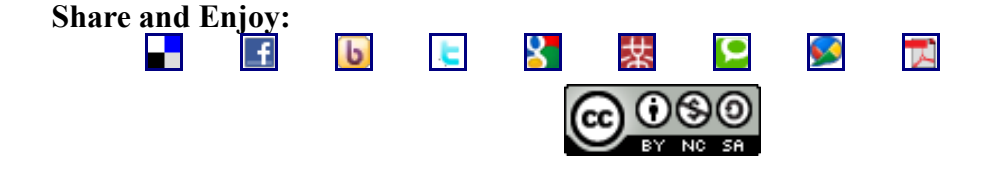

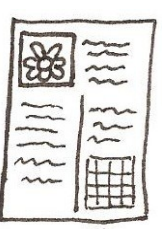